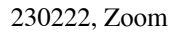

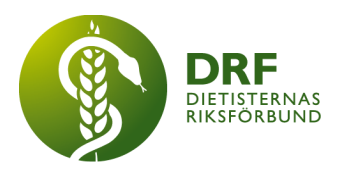

# **Protokoll, styrelsemöte 2023-02-22**

Närvarande: Amanda Weimar, Anna Jörnvi, Anneli Bylund, Clara Svensson, Hanna Bergström, Kjell Olsson, Petra Sjöholm, Rebeka Bereczky, Sophie Rodebjer Cairns,

# § 1. Mötet öppnas

Kjell Olsson öppnar mötet.

# § 2. Val av justerare

Clara Svensson väljs till justerare

# § 3. Dagordningens godkännande

Styrelsen godkänner dagordningen.

# § 4. Föregående mötesprotokoll

4.1 Godkännande för protokoll från 2023-02-08 flyttas till nästkommande möte.

# § 5. Styrande dokument/årsmöteshandlingar

- 5.1. Strategiska områden och målinriktning 5.1.1. Inget att rapportera.
- 5.2 Årsmöteshandlingar 5.2.1. Inget att rapportera.

# 5.3 Riktlinjer/stadgar/rutiner

5.3.1 Inget att rapportera.

# § 6 Kommunikation

# 6.1 Myndighet

6.1.1 Information från Anna Jörnvi och Kjell Olssons besök på Socialdepartementet. Presentation och samtal om betydelsen av att arbeta med matvanor för och med Caroline Agrell, politiskt sakkunnig för Socialminister Jakob Forssmed. Caroline var positiv till fortsatt dialog, men betonade samtidigt att det lagstadgade ansvaret för livsmedel finns hos Jordbruksmininstern på Landsbygds- och infrastrukturdepartementet.

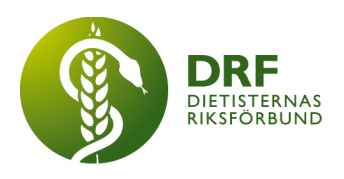

# 6.2 Remissinkorg

6.2.1. Inget att rapportera.

#### 6.3 Media

6.3.1 Debattartikel om specialisering publicerad i Dagens Medicin 230222, efter fysioterapeuternas initiativ där vi bjöds in att underteckna. DRF:s specialistbedömarnämnd fick lämna synpunkter inför publicering.

#### 6.4 Medlemmar

6.4.1 Nya medlemmar. Sophie Rodebjer Cairns informerar. Sedan årsskiftet har DRF fått 39 nya medlemmar, totalt 1319 medlemmar varav 111 studentmedlemmar.

6.4.2. Fakturering för medlemskap bör skickas ut före 28/2. Anneli Bylund informerar. Banken har hittills varit otydlig med vilka krav som ska uppfyllas och uppgifter vi måste bistå med. DRF har fått bankkontakter. Bankgiro och autogiro är nästintill färdigställt. Fortfarande oklarheter kring betalning med Swish och Nets. Första fakturan skickas ut på fredag.

# 6.5 Hemsida

6.5.1 Inget att rapportera.

#### 6.6 Sociala medier

6.6.1 Inget att rapportera.

#### 6.7 Nyhetsbrev

6.7.1 Inget att rapportera.

# 6.8 Utåtriktade aktiviteter/planerade aktiviteter

6.8.1 Inget att rapportera.

# 6.9 DRF funktionsbrevlåda

6.9.1 Inget att rapportera.

# § 7 Intern samverkan

# 7.1 Planering årsmöte/kongress/sektioner

7.1.1 Lägesrapport inför årsmötet. Påminnelse om datum och checklista. Sophie Rodebjer Cairns skapar inbjudan till förmöte om stadgeändringar riktat till DRF:s medlemmar.

7.1.2. Genomgång av verksamhetsberättelse. Petra Sjöholm har skrivit klart verksamhetsberättelsen. Styrelsen går idag igenom förändringsförslag och synpunkter. Ekonomisk berättelse inkommer innan publicering. Färdig verksamhetsberättelse läggs upp på DRF:s hemsida senast 2/3.

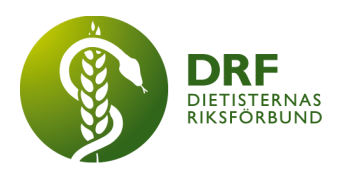

# 7.2 Sektioner

7.2.1 Återkoppling efter möte ang. att starta ny sektion för dietister inom företag med Maria Gustafsson. Petra Sjöholm informerar.

7.2.2. Revidering av Riktlinjer för Sektioner. Riktlinjerna har varit på remiss hos sektionerna. Endast en synpunkt om riktlinjerna, angående LIF-avtalet. Information om LIF-avtalet har förtydligats. DRF:s styrelse godkänner att Riktlinjerna läggs upp till årsmöteshandlingarna.

## 7.3 Lokalföreningar

7.3.1 Inget att rapportera.

# 7.4 Arbetsgrupp terminologi och etisk kodex

7.4.1 Inget att rapportera.

## 7.5 Professionsrådet

7.5.1 Inget att rapportera.

# 7.6 DRF:s specialistordning

7.6.1 Inget att rapportera.

#### 7.7 Levnadsvaneprojekt

7.7.1 Rapportering från Anna Jörnvi har skett skriftligt i mail till övriga styrelsen.

#### 7.8 Mentorsprogrammet

7.8.1 Inget att rapportera.

#### 7.9 Stipendienämnden

7.9.1 Inget att rapportera.

# § 8 Extern samverkan

#### 8.1 Utbildningsorterna

8.1.1 Inbjudan att informera nya studenter i Umeå och Uppsala. Kjell Olsson har haft kontakt med studieorterna och för dialog om tidpunkt under våren. Kjell föreslår även att studierepresentanter Hanna Bergström och Rebeka Bereczky deltar vid informationstillfällena.

#### 8.2 SACO

8.2.1 Inget att rapportera.

#### 8.3 Naturvetarna

8.3.1 Samarbetsavtalet med Naturvetarna är klart och undertecknat. Kjell Olsson informerar.

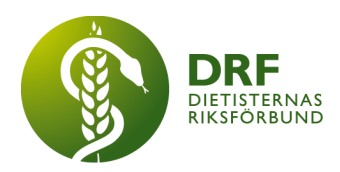

8.3.2. Marita Teräs har informerat om dietisternas förbättrade rangordning i Lönelotsarnas lista. Dietisterna har flyttats upp 2 steg i rangordningen. Naturvetarna vill lyfta detta i sociala medier för att visa deras arbete för att främja professionen.

8.3.3. Naturvetarna har efterfrågat kontakt med dietister att lyfta i sociala medier. Kjell Olsson vidarebefordrar Naturvetarnas förslag på text för publicering i DRF:s nyhetsbrev och på Facebook till Amanda Weimar.

## 8.4 Professionsföreningar

8.4.1 Kost & Näring har godkänt översättningen av Budapestresolutionen till svenska. Den svenska översättningen är skickad till EFAD.

#### 8.5 SWESPEN

8.5.1 Inget att rapportera.

## 8.6 EFAD

8.6.1 Inget att rapportera.

#### 8.7 ICDA

8.7.1 Inget att rapportera.

#### 8.8 Samverkan för säker vård

- 8.8.1 Inget att rapportera.
- 8.9 NCD nätverket 8.9.1 Inget att rapportera.

# § 9 Ekonomi

- 9.1 Budget 9.1.1 Inget att rapportera.
- 9.2 Resultat- och balansrapport 9.2.1 Inget att rapportera.

# 9.3 Ekonomi övrigt

# 9.3.1 Inget att rapportera.

# § 10 Övriga frågor/anmälan av nya ärenden

10.1 Rätt-till-vård initiativet. Slutlig formulering har delgivits DRF:s styrelse för möjlighet till mindre och nödvändiga justeringar. Kjell Olsson föreslår att DRF ställer sig bakom ställningstagandet. Kjell har möte med Rätt-till-vård initiativet idag efter DRF:s styrelsemöte.

10.2. Planering inför DRF:s heldagsmöte 22/4. Möteslokal, mat, fika och övernattning är bokad. Kjell Olsson har bokat övernattning för de som behöver fredag till lördag á 8

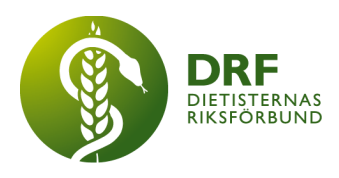

enkelrum bokade på Hotell Temperance. Påminnelse om att boka tågbiljetter. Vidare planering sker med berörda via e-post.

10.3. Professionsdagen har 250 anmälda. Kjell Olsson beställer relevant tillfällig licens till Zoom för att kunna ha fler deltagare. Kostnad: 50 dollar för 1 månads licens för upp till 500 deltagare, 90 dollar för upp till 1000 deltagare.

# § 11 Nästa möte

Den 20:e mars klockan 15–17.

# § 12 Mötet avslutas

Kjell Olsson avslutar mötet

Ordförande Justerare

Kjell Olsson Clara Svensson

Petra Sjöholm **Sekreterare** 

# Verifikat

Transaktion 09222115557490183438

# Dokument

Protokoll - styrelsemöte 2023-02-22 Huvuddokument 5 sidor Startades 2023-04-02 11:51:28 CEST (+0200) av Kjell Olsson (KO) Färdigställt 2023-04-03 13:07:03 CEST (+0200)

#### Signerande parter

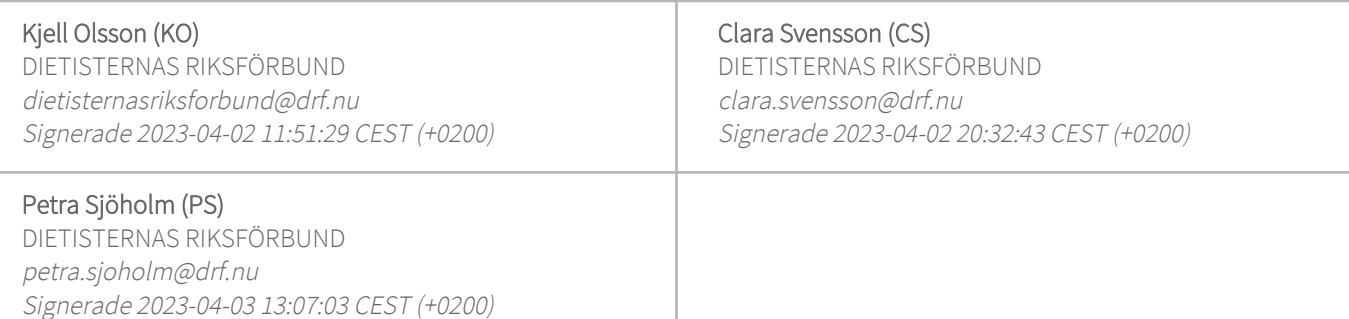

Detta verifikat är utfärdat av Scrive. Information i kursiv stil är säkert verifierad av Scrive. Se de dolda bilagorna för mer information/bevis om detta dokument. Använd en PDF-läsare som t ex Adobe Reader som kan visa dolda bilagor för att se bilagorna. Observera att om dokumentet skrivs ut kan inte integriteten i papperskopian bevisas enligt nedan och att en vanlig papperutskrift saknar innehållet i de dolda bilagorna. Den digitala signaturen (elektroniska förseglingen) säkerställer att integriteten av detta dokument, inklusive de dolda bilagorna, kan bevisas matematiskt och oberoende av Scrive. För er bekvämlighet tillhandahåller Scrive även en tjänst för att kontrollera dokumentets integritet automatiskt på: https://scrive.com/verify

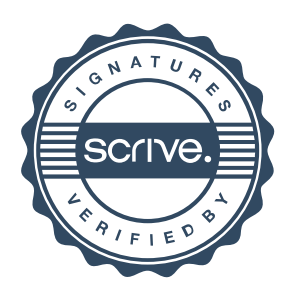